**AutoCAD Crack PC/Windows [March-2022]**

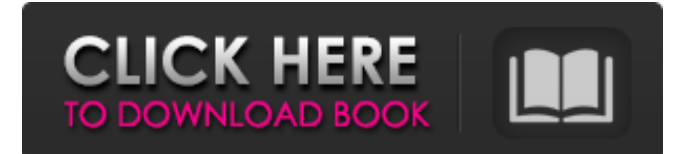

## **AutoCAD Crack [Mac/Win] [2022-Latest]**

In 2006, Autodesk introduced Revit, a 3D building information modeling (BIM) software program. Revit is an architectural software product offered for Microsoft Windows and Mac OS X. Revit is built on the premise of requiring minimal user training and effort, at the expense of decreased functionality. Other offerings from Autodesk are other 3D software programs, including Dynamo and Navisworks. AutoCAD, Autodesk's other desktop 3D CAD products, and Revit are not to be confused with Autodesk's 3D Animation software, Maya and Softimage. Before AutoCAD was introduced, most commercial CAD programs ran on mainframe computers or minicomputers, with each CAD operator (user) working at a separate graphics terminal. Autodesk was founded in 1982 and incorporated as an independent company in 1994. Autodesk is based in San Rafael, California, USA. AutoCAD's user interface is simple to learn. It consists of the following: instructions and drawings textual commands (often referred to as "menus") mouse-driven commands symbols icons screen backgrounds (wallpapers) AutoCAD's user interface and general design is based on the Macintosh operating system, especially the Classic Mac OS, as it was most common during the development period. The first commercially-released desktop computer to use the "point and click" mouse, the Apple Macintosh debuted in 1984. The menu system is designed to mimic a "tree-like" organization. Most common actions can be found in the top-level "Menu Bar" (accessed by pressing "Esc" or right-clicking on the screen) and in the "Applications Menu" (accessed by pressing "Apple"). The menu items are organized into groups (called "Menus") that are under the "Application Menu." Menus can be opened and closed either with a click of the mouse, or using the menu commands. There are some minor deviations from the original Macintosh design: "Files" is a sub-menu item in the "File Menu". It contains a list of all open files in that application. The files can be selected by clicking their names, or by clicking a file in the "Open File" dialog. Clicking in the "File Menu" opens a sub

## **AutoCAD Crack Keygen [Latest-2022]**

Model data on a computer can be linked to data in another drawing file. This creates a.dwg file that can be viewed and edited. References External links AutoCAD Download With Full Crack at the Autodesk website AutoCAD 2022 Crack LT at the Autodesk website AutoCADI also am an autodidact. I had some good parents (distant) and I also came from a strong academic family. While some of the things that worked for me might not work for others, I think you should do what you want to do and what works for you. However, there are some things that I learned and they may help others. Here are some of the things that have helped me: Pre-requisites Seek out your own areas of interest, such as sports, music, or a particular social issue. Your interests and pre-requisites might also vary, so you might want to do a survey of your interests (e.g., a list or a quiz). When you find something that is truly interesting to you, you will want to learn more and more about it. Be sure to network and network. (You might want to read up on the idea of serendipity.) Be a pack rat (or, rather, a messy curate's egg). Don't throw things out. Instead, keep files on your own particular pre-requisites. You can always go back to them later. I have folders and folder in folders (and then another folder) for each area that I am interested in. Find something that you are passionate about. Find a group that is passionate about what you are passionate about. You need to find things that you are passionate about to become a better student and a better writer. Life skills Always practice a hobby. Hobbies and skills are something that you can always do. You have to practice and get better at them, of course, but you can always do it. Always be able to do things that you learned. And I do mean "always." If you say that you are going to practice something and then don't practice it, you will always fail. It is your responsibility to make sure that you practice and get better. Learn to learn. Find things that you do not understand and then learn. Read a good book. Read the same book over and over again. This can make the book easier to a1d647c40b

## **AutoCAD (April-2022)**

Open "Autodesk Customer Assistance" and click on "Request a code" and follow instructions. Tutorials There is a YouTube tutorial available on YouTube called Use Autocad 360 to help users learn how to utilize Autodesk Autocad 360. References External links Autocad 360 Web Site Autocad 360 Technical Support Autodesk Autocad 360 On-line Help Autodesk Autocad 360 3D CAD Category:3D graphics softwareThe importance of the modular structure of human poly(A) polymerase. The human Poly (A) polymerase (PAP) is a large protein consisting of four functional domains. Most functional domains of PAP were shown to be conserved in yeast poly(A) polymerase. However, there are important differences in the structure between these two enzymes. We investigated whether the conserved modules in PAP are important for its function in vivo, using truncated versions of human PAP in a budding yeast model system. Our results showed that the conserved functional domains, including RNA binding and 5'-phosphodiester bond formation, are essential for PAP function in vivo. The N-terminal region of the enzyme, which is not conserved among known poly (A) polymerases, is dispensable for its catalytic activity. However, its essentiality can be overcome by the N-terminal domain of the enzyme from yeast, suggesting a possible role for this conserved domain in human PAP.Q: "Cannot create an instance of the abstract class or interface" with MVC 3 This is my first attempt at MVC. I am new to web development and have never programmed with MVC before. My understanding is that MVC deals with the Model/Controller/View paradigm. I have the following code: public class HttpController : Controller { [HttpPost] public ActionResult Index(string returnUrl) { Session["form\_return\_url"] = returnUrl; return View("index"); } } My view ("index.aspx") looks like this:

**What's New in the?**

Draft Tracking: Easily register and track all of your work and let the software work for you. (video: 1:11 min.) Improved Pen and Brush Support: Incredibly accurate 2D and 3D pens, brushes, and line styles that support unary and binary Boolean operators. (video: 1:25 min.) Enhanced Trace Engine: Scale, skew, and rotate features: Be confident to accurately trace and dimension objects from your model. (video: 2:07 min.) Sketchup Support: Access your SketchUp content and work with it directly in AutoCAD. (video: 2:23 min.) Improved Surface Triangulation: Efficiently triangulate linear features. (video: 2:07 min.) Photo Trace: Import and use custom photo markers to easily track lines and points. (video: 1:33 min.) Smart Camera: Completely control the camera viewport, lock it to a specific location or view, and hide unwanted views. (video: 1:31 min.) Shaded Pattern: Create your own patterns with many easy-touse features, such as matching colors and creating transparency for translucent items. (video: 1:25 min.) Improved 2D Plotting: Discover curves and measure tools that provide improved 2D plotting. (video: 1:11 min.) Revision Control: Drawing revisions that are safe and reviewable: Collect changes and save them for the future. (video: 1:08 min.) New tools for the graphic designers and interior designers Symbol Lookup: Quickly, easily, and reliably access and create symbol images in a variety of formats and with a variety of functions. (video: 1:09 min.) PDF Lookup: Import and find text in a PDF document to help you edit or create drawings. (video: 2:03 min.) How to get AutoCAD 2023 Visit www.autodesk.com/autocad2023 or search for "AutoCAD 2023" in the Autodesk store to learn more. Available to order from Autodesk's distributors: You can also get AutoCAD 2023 from Autodesk

## **System Requirements:**

If you need to know anything about browser compatibility, simply search on Google for specific browsers and device specifications for those browsers. How do I apply? Click on the "Apply Now" button to get started! How to Play Based on player skills, there are 2 types of play available. Drag – Players simply pull items from a pile, one at a time, which are then placed on the board in the correct order. Each turn you will see a new batch of items, and the items must be in the correct order and at the

Related links: